## **Debug Code Table (Award BIOS)**

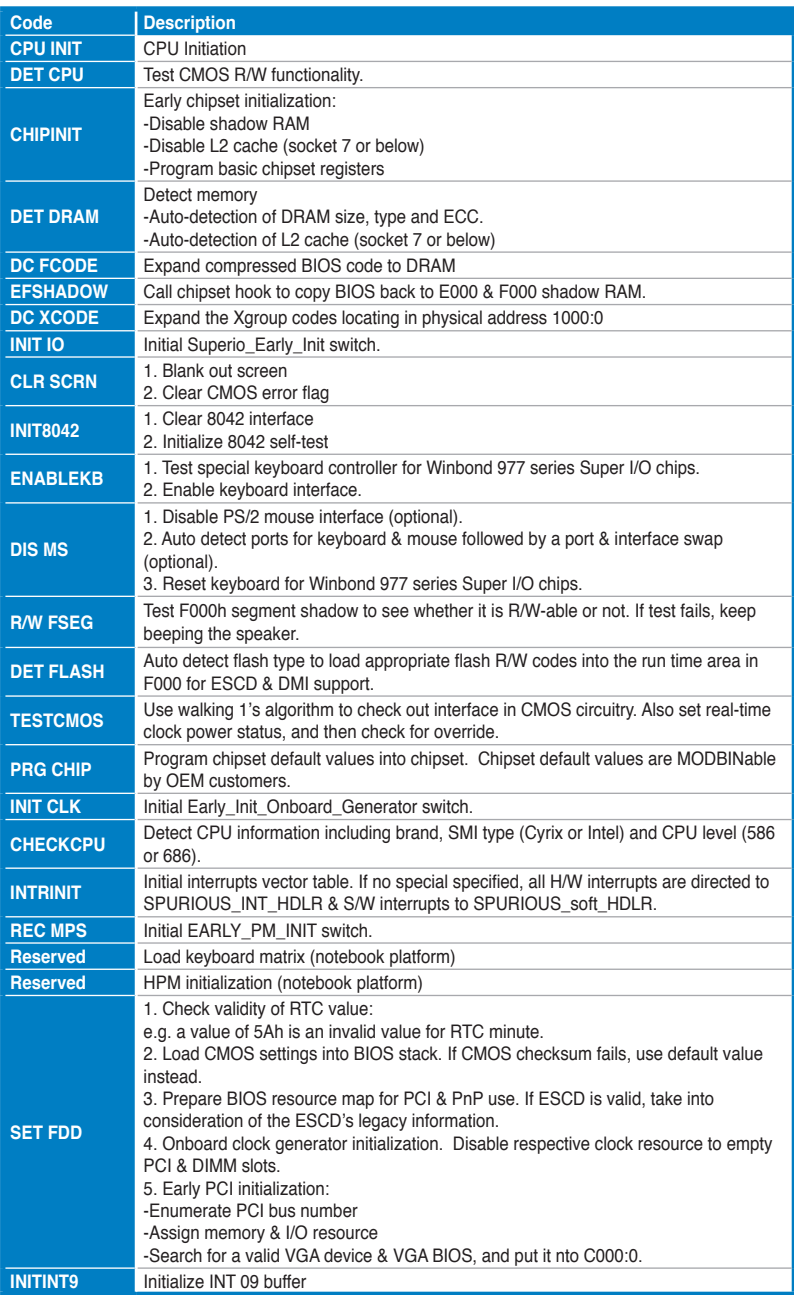

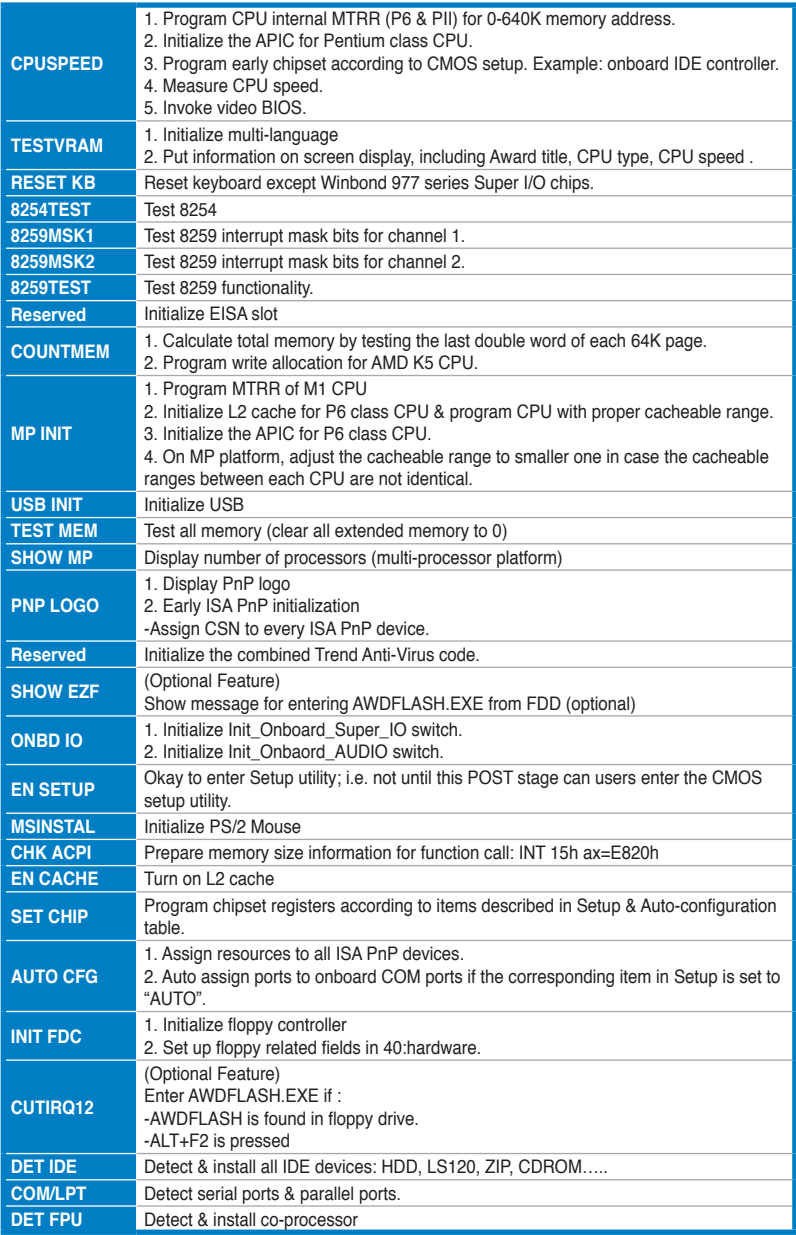

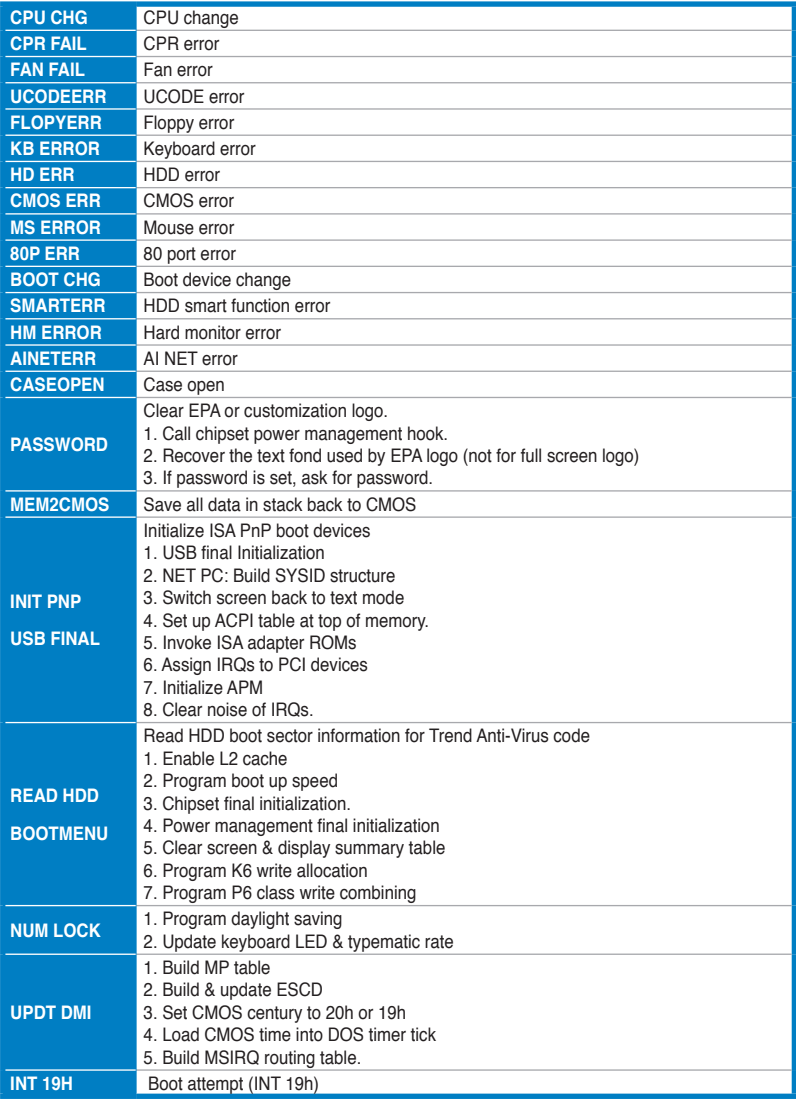